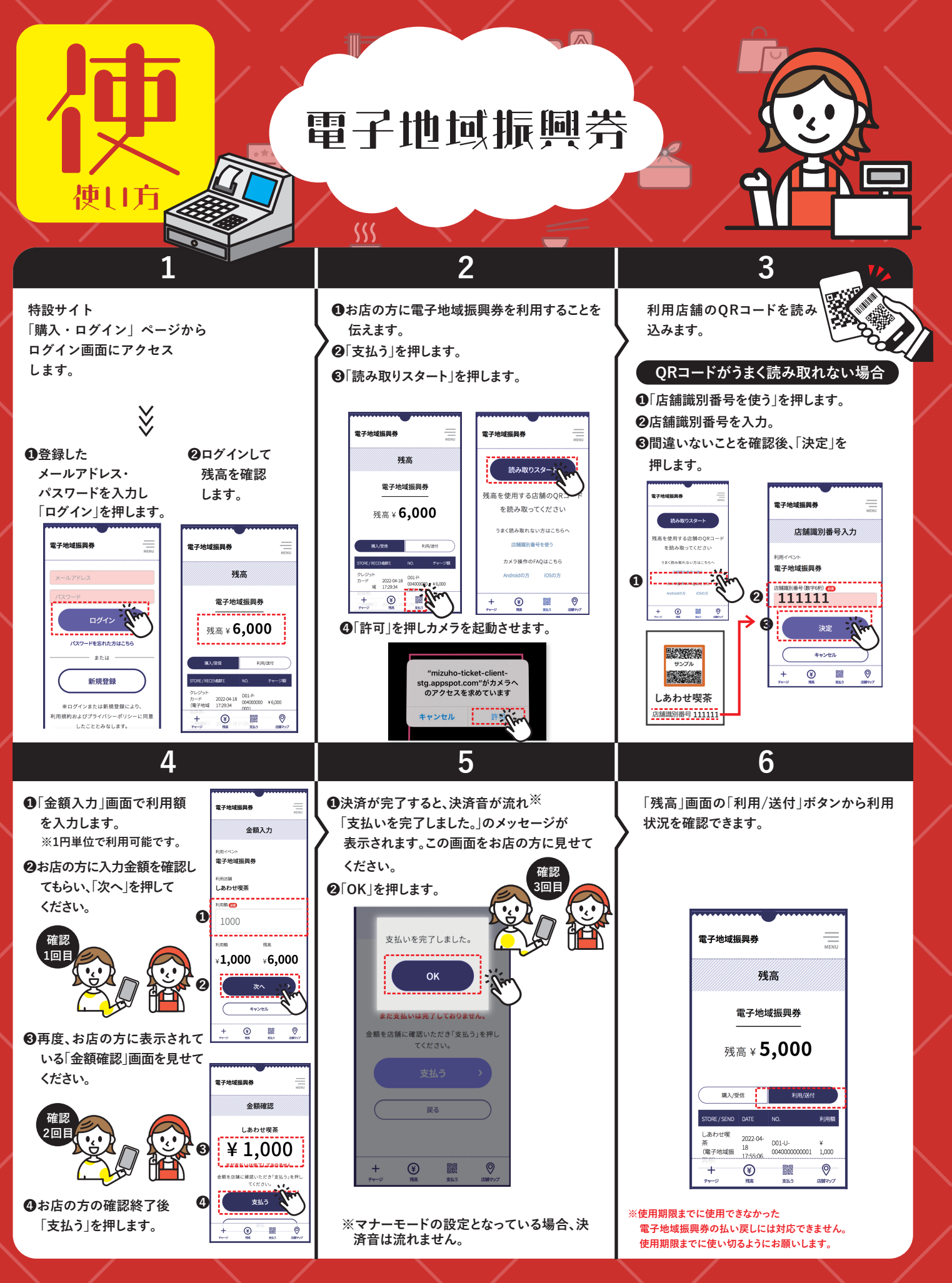

**※電子地域振興券は、そのお店が認める他の決済手段(現金やクレジットカード等)との併用が可能です。詳しくはお店の方にご確認ください。 ※画面イメージは事前の予告なく変更することがあります。 ※QRコードは、(株)デンソーウェーブの登録商標です。 必ずお店の方と一緒に画面の確認をして決済してください。**